## **ООО «АВТОМАТИКА»**

**ОКП 42 2600 ТУ 4226-002-79718634-2006**

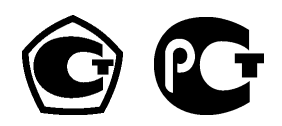

## **РЕГИСТРАТОР ЭЛЕКТРОННЫЙ**

# **ПАРАГРАФ**

### **Паспорт Руководство по эксплуатации версия 2.6 от 17.05.2010**

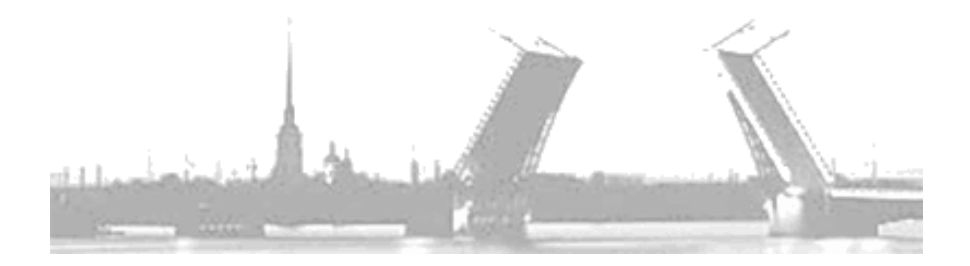

**Санкт-Петербург 2010 г.**

#### **Содержание**

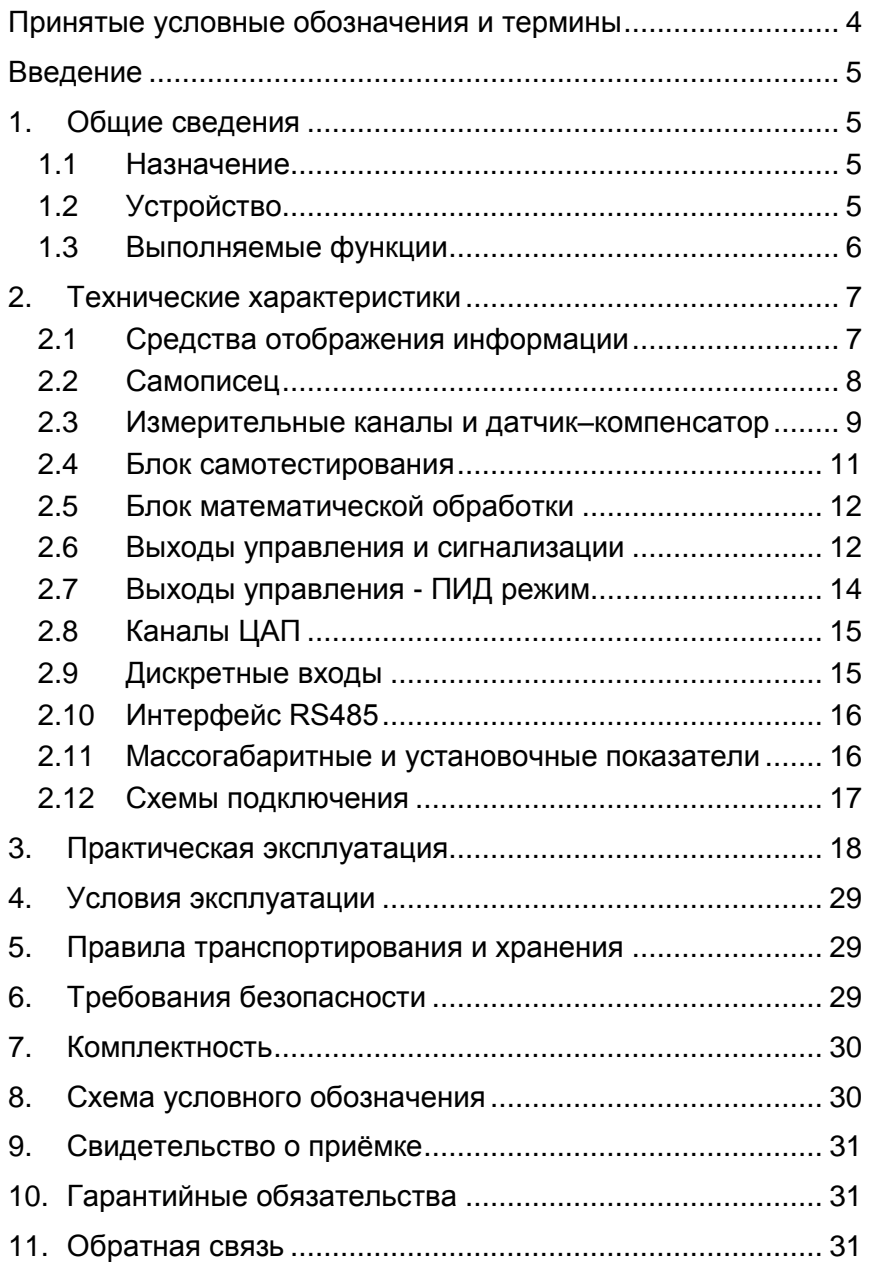

#### **Принятые условные обозначения и термины**

<span id="page-3-0"></span>Чувствительный элемент – это элемент термопреобразователя, воспринимающий и преобразующий тепловую энергию в другой вид энергии для получения информации о температуре.

Термопара – два проводника из разнородных материалов, соединенных на одном конце и образующих часть устройства, использующего термоэлектрический эффект для измерения температуры.

ТС – термопреобразователь сопротивления.

ТСП – ТС с платиновым чувствительным элементом.

ТСМ – ТС с медным чувствительным элементом.

ТСН – ТС с никелевым чувствительным элементом.

ТП – термопара.

ТЭДС – термоэлектродвижущая сила.

НСХ термодатчика – номинально приписываемая датчику данного типа зависимость выходного сигнала датчика (сопротивления, ТЭДС, силы тока, напряжения или иного) от измеряемого параметра (к примеру, температуры).

W100 - коэффициент, показывающий отношение номинального значения омического сопротивления ТС, находящегося при температуре 100 °С, к его же номинальному значению омического сопротивления при температуре 0 °С.

Диапазон измеряемых температур датчика – интервал температур, в котором выполняется регламентируемая функция датчика по измерению.

Рабочий диапазон датчика - интервал температур, измеряемых конкретным датчиком и находящийся внутри диапазона измеряемых температур.

Класс точности – метрологическая характеристика, показывающая отношение абсолютной погрешности измерения к диапазону измерения.

АЦП – аналого-цифровой преобразователь.

ЦАП – цифроаналоговый преобразователь.

ПИД – пропорционально-интегрально-дифференциальный.

SCADA - сеть диспетчерского управления и сбора данных.

#### Введение

<span id="page-4-0"></span>B ланном руководстве описываются технические характеристики и правила эксплуатации электронного регистратора «ПАРАГРАФ» (в дальнейшем - прибор).

Прибор выпускается в соответствии с ТУ 4226-002-79718634-2006 и имеет сертификат об утверждении типа средств измерений RU.C.34.00.A № 27950 и сертификат соответствия.

Класс точности 0,1 - 0,2. Межповерочный интервал 4 года.

Перед началом эксплуатации ознакомьтесь с данным документом - это позволит сократить время пусконаладочного процесса и обеспечит максимально полное использование достоинств прибора в Ваших целях.

#### 1. Общие сведения

#### $1.1$ Назначение

<span id="page-4-2"></span><span id="page-4-1"></span>Прибор предназначен для создания SCADA систем, систем сбора данных, и замкнутых систем автоматического управления технологическими процессами и, по сути, является универсальным двухканальным самописцем  $\mathbf{c}$ функциями измерителяпреобразователя и многоканального регулятора.

#### $12$ **Устройство**

<span id="page-4-3"></span>Прибор содержит:

- $\checkmark$ два универсальных гальванически развязанных канала измерения  $co$ встроенными источниками питания активных датчиков = 24 В  $\pm$  5 %
- $\checkmark$ канал термокомпенсации с датчиком термокомпенсации
- $\checkmark$ блок математической обработки
- $\checkmark$ два гальванически развязанных канала ЦАП с выходными сигналами тока или напряжения
- $\checkmark$ цифровой интерфейс RS485
- $\checkmark$ графический индикатор
- $\checkmark$ канальные светодиодные индикаторы
- $\checkmark$ часы реального времени
- $\checkmark$ энергонезависимую память емкостью 4 Мб (более 1млн измерений)
- $\checkmark$ 4 логических выхода с индивидуальным заданием уставок и настраиваемой логикой работы (в базовой версии установлены механических реле, но опционально устанавливаются оптотранзисторы, оптосимисторы или драйверы твердотельных реле)

#### **1.3 Выполняемые функции**

<span id="page-5-0"></span>Универсальные измерительные входы прибора обеспечивают возможность подключения большинства типов пассивных и активных датчиков.

Термопары:

А-1(ТВР), А-2(ТВР), А-3(ТВР), L(ТХК), М(ТМК), R(ТПП), S(ТПП), В(ТПР), J(ТЖК), Т(ТМКн), Е(ТХКн), К(ТХА), N(ТНН).

Термосопротивления:

Cu50, Cu100, 50М, 53М(Гр.23), 100М, Pt50, Pt100, Pt500, Pt1000, 46П(Гр.21), 50П, 100П, 500П, 100Н.

Унифицированные аналоговые сигналы:

ток (0-5; 4-20; 0-20) мА

 $\checkmark$  напряжение (0-10; 0-20; 0-50; 0-75; 0-100; 0-1000;) мВ

биполярное напряжение (-100-0-100; -50-0-50; -10-0-10) мВ

сопротивление (0-320) Ом

Имеется возможность подключения ТС по двух, трѐх и четырѐх проводной схеме включения.

Прибор обеспечивает высокую точность измерений, благодаря прецизионному АЦП, линеаризации номинальных статических характеристик пассивных датчиков, а также компенсации температуры «холодного» спая термопар.

Отсутствие в приборе гальванических связей между измерительными каналами со встроенными источниками питания, каналами ЦАП, интерфейсом RS485 и, конечно же, первичной сетью, обеспечивает надежную и безопасную эксплуатацию прибора, даже при использовании неизолированных первичных преобразователей.

Гибкая логика работы прибора с памятью позволяет оптимально настроить регистратор под конкретную задачу, в том числе, вести непрерывную регистрацию с циклическим способом заполнения памяти.

Блок математической обработки позволяет производить ряд математических операций, таких как извлечение квадратного корня, интегрирование, дифференцирование, вычисление среднего значения или разности между каналами.

Дискретные входы ПУСК и СТОП позволяют дистанционно управлять процессом регистрации.

Встроенный интерфейс RS485 и соответствующая поддержка со стороны прибора и управляющей ЭВМ обеспечивает возможность построения сети диспетчерского управления и сбора данных (SCADA), работающей, как напрямую по протоколу MODBUS-RTU, так и через OPC сервер.

Как опция, гальванически развязанные активные каналы ЦАП с выходными сигналами тока (4-20) мА или универсальные ЦАП. формирующие как сигналы тока (4-20; 0-5; 0-20) мА, так и напряжение (0-10) В, обеспечивают возможность передачи информации регистрирующим приборам или управление исполнительными механизмами.

работы выходных Программируемая логика каскадов обеспечивает возможность управления объектом как по ПИД закону регулирования так, так и по законам релейной логики. Имеется **ВОЗМОЖНОСТЬ** управления нагревательными И охладительными установками, сигнализации нахождения измеряемой величины в заданной зоне или за её пределами, а также сигнализации аварийной ситуации первичных датчиков.

Интуитивно понятный графический интерфейс обеспечивает возможность быстро и просто настроить логику функционирования прибора и просмотреть данные архива.

Гибкая система разграничения прав доступа предотвратит возможность недозволенного изменения уставок и настроек прибора.

Продуманное программное обеспечение верхнего уровня (программа-конфигуратор, MODBUS-manager и OPC cepsep) дополнит список достоинств электронного регистратора «ΠΑΡΑΓΡΑΦ»

#### 2. Технические характеристики

#### 2.1 Средства отображения информации

<span id="page-6-1"></span><span id="page-6-0"></span>Текущие значения результатов измерения каждого канала отображаются на соответствующих светодиодных индикаторах в единицах измеряемых величин (четыре десятичных разряда с децимальной точкой).

Яркое свечение и крупный размер цифр (6 х 9.5) мм обеспечивают хорошее восприятие информации с расстояния до 3 метров.

Высокая контрастность и яркость индикатора (OLED или ЖКИ) разрешением  $(128)$  $\mathsf{x}$ 64) точки И продуманное масштабирование осей графика позволяют в удобном формате просматривать данные архива.

Наличие связи прибора с ЭВМ верхнего уровня обеспечивает **ВОЗМОЖНОСТЬ** просматривать данные архива  $\mathbf{c}$ большей детализацией на экране монитора и выводить их на бумагу при помощи принтера.

Все настройки прибора доступны для просмотра и изменения с ЭВМ верхнего уровня.

#### **2.2 Самописец**

<span id="page-7-0"></span>Измерительные каналы прибора всегда опрашиваются одновременно с интервалом 0,1 секунды, а результаты измерений сохраняются в память с заданным пользователем интервалом.

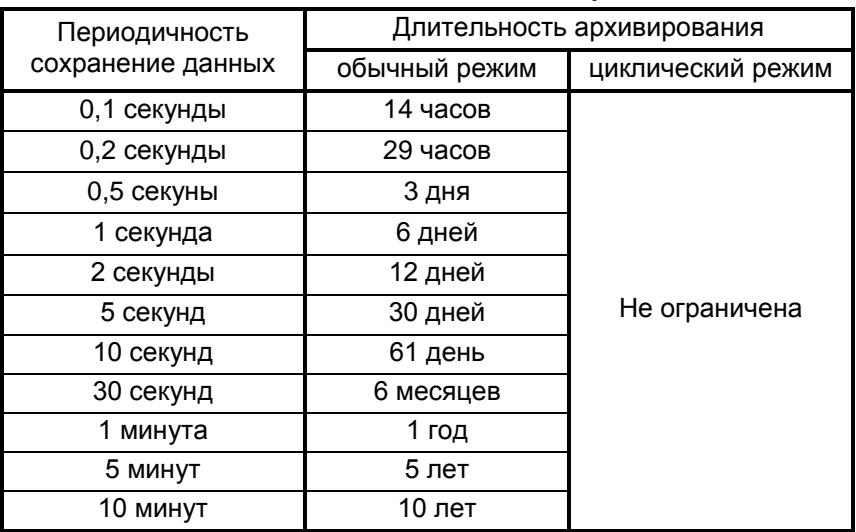

#### *Таблица 2.1 Режимы работы самописца*

#### *Таблица 2.2 Возможные масштабы оси времени*

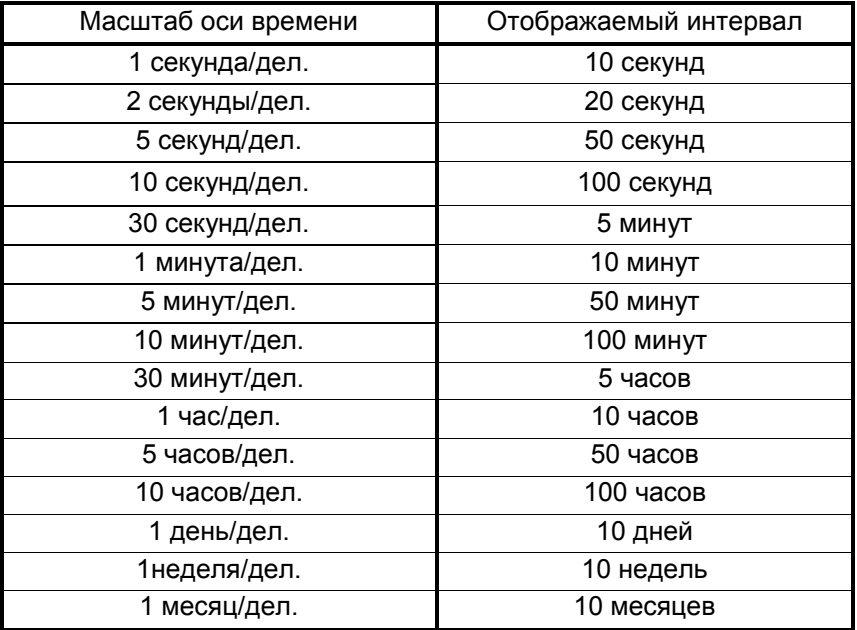

Просмотр содержимого архива самописца возможен без прерывания процесса регистрации.

В циклическом режиме записи имеется возможность непрерывной автономной работы прибора с последовательным вытеснением наиболее старых данных. (см. табл. 2.1.).

#### 2.3 Измерительные каналы и датчик-компенсатор

<span id="page-8-0"></span>Измерительные каналы прибора являются равноценными. линеаризацию номинальных обеспечивают статических характеристик датчиков и имеют гальваническую развязку от питающей сети и между собой.

Каждый измерительный канал можно сконфигурировать для подключения различных типов пассивных и активных датчиков. Число разновидностей подключаемых датчиков составляет более 40 типов.

В любом случае, класс точности измерительных каналов прибора (предел допускаемой основной приведенной погрешности) будет не хуже 0.2%.

Список типов подключаемых датчиков, диапазоны каналов измерения в зависимости от типа датчика, а также метрологические характеристики представлены в таблицах 2.3(а,б,в).

зашумлённости измерительного канала, При можно откорректировать глубину цифрового фильтра независимо для каждого канала и добиться желаемого качества измерений.

Необходимо подчеркнуть, что рабочий диапазон конкретного датчика (ТС, ТП или иного) указывается в паспорте датчика и может отличаться от указанного диапазона измерительного канала меньшую сторону. Использование B. датчика должно осуществляться строго в его рабочем диапазоне.

Каждый измерительный канал, включая канал измерения температуры «холодного спая» термопары, имеет возможность внесения мультипликативной коррекции (изменение наклона характеристики) и аддитивной коррекции (смещение нуля характеристики), что обеспечивает простоту юстировки, а также обеспечивает возможность подключения нестандартных типов датчиков.

Каждый измерительный канал оборудован собственным встроенным источником питания активных датчиков (=24 В  $\pm$ 5%).

Для исключения возникновения гальванической связи между измерительными питание активных каналами. латчиков необходимо осуществлять только от соответствующего (принадлежащего тому же каналу) источника питания! Нарушение данного требования может привести к возникновению паразитных токов и как следствие к ошибкам измерения.

| Диапазон<br>измерений<br>тока,<br>напряжения,<br>сопротивления | Разрешающая<br>способность<br>измерительного<br>канала | Предел допускаемой основной<br>приведенной погрешности<br>измерения тока, напряжения,<br>сопротивления, % |
|----------------------------------------------------------------|--------------------------------------------------------|----------------------------------------------------------------------------------------------------|
| $0-5$ MA<br>$4-20$ MA                                          | 0,1 мкА<br>0,35 мкА                                    |                                                                                                    |
| $0 - 20$ MA                                                    | 0,35 мкА                                               |                                                                                                    |
| $0-10$ MB                                                      | 0,625 мкВ                                              |                                                                                                    |
| $-10-0-10$ MB                                                  | 0,625 мкВ                                              | $\pm 0.2$                                                                                                 |
| $0-20$ MB                                                      | 0,625 мкВ                                              | с линейной функцией                                                                                       |
| $0-50$ MB                                                      | 1,25 мкВ                                               | преобразования                                                                                            |
| -50-0-50 мВ                                                    | $2,5$ мк $B$                                           | и с функцией извлечения                                                                                   |
| $0-75$ MB                                                      | 2,5 мкВ                                                | квадратного корня                                                                                         |
| $0 - 100$ MB                                                   | 2,5 мкВ                                                |                                                                                                    |
| $-100 - 0 - 100$ MB                                            | 5 мкВ                                                  |                                                                                                    |
| 0-1000 мВ                                                      | 20 мкВ                                                 |                                                                                                    |
| $0 - 320$ Om                                                   | 8 мОм                                                  |                                                                                                    |

*Таблица 2.3-а Типы подключаемых датчиков*

*Таблица 2.3-б Типы подключаемых датчиков*

| Тип датчика ТС<br>по ГОСТ 6651-94 |                           | Диапазон<br>измерений | Разрешающая<br>способность<br>температуры, измерительного<br>канала, °С | Предел<br>допускаемой<br>основной<br>абсолютной<br>погрешности<br>измерения<br>температуры, °С |
|-----------------------------------|---------------------------|-----------------------|-------------------------------------------------------------------------|------------------------------------------------------------------------------------------------|
| $W_{100} = 1,428$                 | 50M<br>100M               | $-200-0-200$          | 0,0093                                                                  | ±0,4                                                                                           |
| $W_{100} = 1,426$                 | 53M(rp23)                 | $-50-0-180$           | 0,0085                                                                  | ±0,2                                                                                           |
|                                   | Cu <sub>50</sub><br>Cu100 | $-50-0-200$           | 0,0090                                                                  | ±0,25                                                                                          |
| $W_{100} = 1,391$                 | 46П(гр21)                 | -200-0-500            | 0,0246                                                                  | ±0,7                                                                                           |
|                                   | 50 <sub>II</sub><br>100Π  | $-200-0-850$          | 0,0257                                                                  | ±1                                                                                             |
|                                   | 500Π                      | $-200-0-850$          | 0,0412                                                                  | ±1                                                                                             |
| $W_{100} = 1,385$                 | Pt50<br>Pt100             | $-200-0-850$          | 0,0262                                                                  | ±1                                                                                             |
|                                   | Pt500<br>Pt1000           | $-200-0-850$          | 0,0209                                                                  | ±1                                                                                             |
| $W_{100} = 1,617$                 | 100H                      | -60-0-180             | 0,0645                                                                  | ±0,24                                                                                          |

(гр21 и гр23) – нет в современной редакции ГОСТ 6651-94.

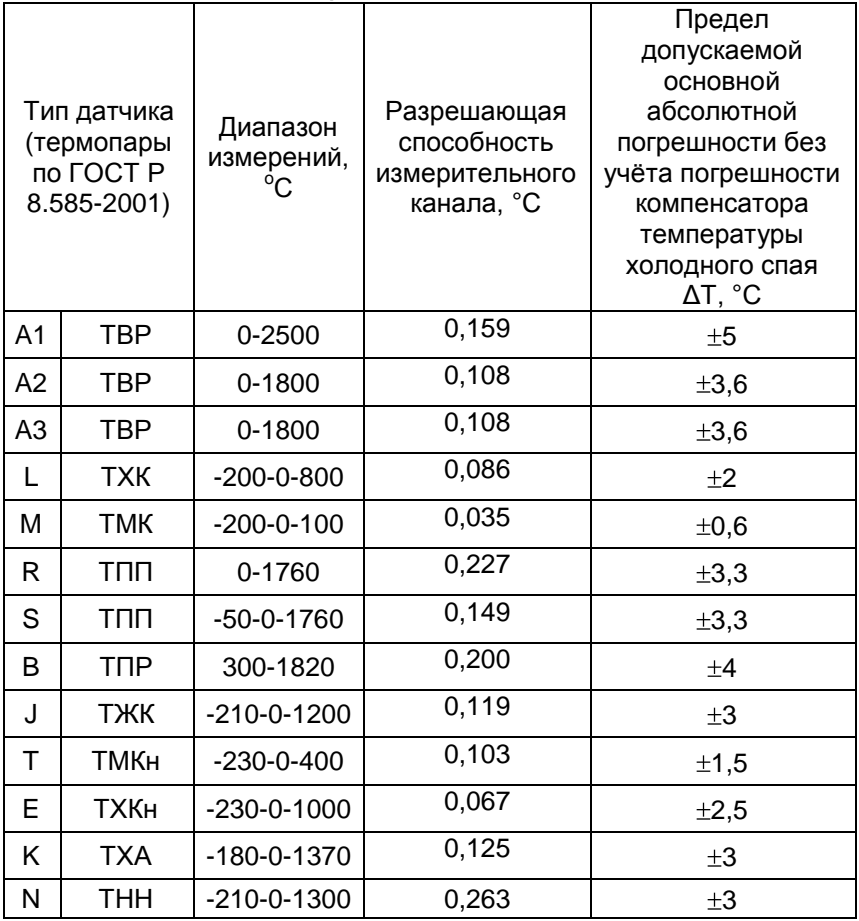

#### Таблица 2.3-в Типы подключаемых датчиков

#### 2.4 Блок самотестирования

<span id="page-10-0"></span>Блок самотестирования обеспечивает обнаружение обрыва цепи датчика и выхода измеряемой величины за пределы диапазона измерения. Обнаруженная неисправность будет отображена на соответствующем канальном индикаторе в виде четырех символов прочерка «----».

Если соответствующим образом настроена логика выходного канала управления (см. п.2.5.), то включение (или отключение) сигнального выхода будет информировать Вас о случившейся аварии в одном или нескольких измерительных каналах.

Имеется возможность наперёд задать определённое состояние выходов управления при аварии ведущего измерительного канала.

#### **2.5 Блок математической обработки**

<span id="page-11-0"></span>Имеется возможность выполнения ряда математических операций над результатами измерений (см.таб.2.4).

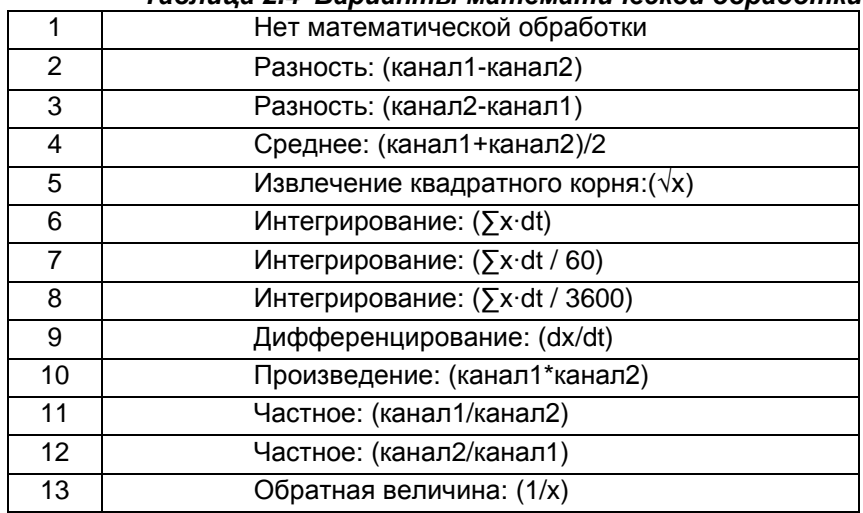

#### *Таблица 2.4 Варианты математической обработки*

Все вычисления производятся над четырехбайтными числами с плавающей точкой (стандарт IEEE-754).

При подключении датчика с квадратичной зависимостью выходного сигнала, для сохранения возможности отображения информации во всѐм диапазоне шкалы прибора (-1999…9999),

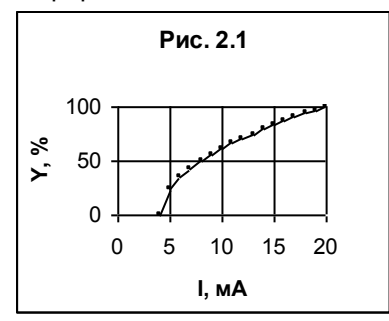

извлечение квадратного корня производится после масштабирующего преобразования. А масштабирующие коэффициенты автоматически возводятся в квадрат (см. рис 2.1), где задано, что входной сигнал 4-20 мА соответствует 0-100 % с извлечением квадратного корня.

#### **2.6 Выходы управления и сигнализации**

<span id="page-11-1"></span>Прибор содержит 4 логических выхода с возможностью индивидуального задания уставок и настраиваемой логикой работы.

В базовой версии устанавливаются реле, которые могут быть заменены на оптотранзисторы, оптосимисторы или драйверы твердотельных реле (см. табл. 2.5).

*Таблица 2.5 Характеристики логических выходов*

| Тип выхода |                            | Коммутационная/нагрузочная<br>способность |  |
|------------|----------------------------|-------------------------------------------|--|
| P          | реле                       | 5А, ~220В (при $cos(\Phi)=1$ )            |  |
| К          | оптотранзистор             | 200мА, =50В                               |  |
| C          | драйвер оптосимистора      | 1A. ~220B                                 |  |
|            |                            | (длительно: 50мА, ~220В)                  |  |
|            | драйвер твердотелного реле | $50mA$ , $=6B$                            |  |

#### *Таблица 2.6 Логика работы релейных регуляторов*

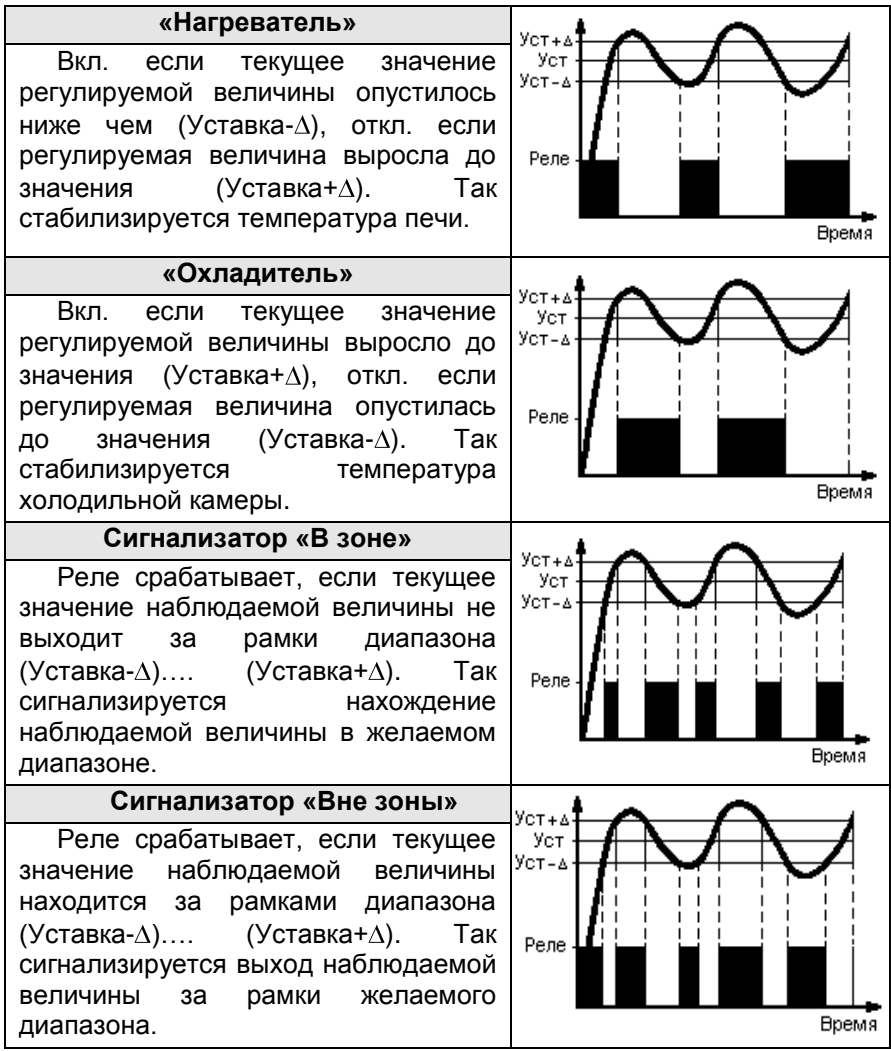

Каждый выход (регулятор) может независимо отрабатывать заданную уставку по закону релейной логики (см. таб. 2,6). В то время как по ПИД закону могут работать лишь первые 3 выхода из 4 возможных.

Источником данных для регуляторов могут являться данные либо от одного из двух измерительных каналов, либо от канала температуры «холодного» спая. Также выход управления может контролироваться непосредственно по интерфейсу RS485.

Каждый выход может исполнять роль аварийной сигнализации и информировать об аварийном состоянии измерительных каналов прибора. Настраиваемая логика сигнализации аварийных состояний обеспечивает возможность сигнализации как общего аварийного состояния (Ав1,2 – авария в любом канале), так сигнализацию аварийного состояния конкретного канала (АВ.1 – авария в первом канале, АВ.2 – авария во втором канале).

#### **2.7 Выходы управления - ПИД режим**

<span id="page-13-0"></span>Выход управления в режиме ПИД-регулятора зачастую обеспечивает более точное регулирование в сравнении с релейным регулятором. Но это справедливо лишь для грамотно настроенного регулятора, что может потребовать некой сноровки от пользователя, которая появляется лишь с опытом.

ПИД-регулятор обеспечивает формирование подаваемой мгновенной мощности основываясь на знании не только текущего рассогласования, (разности между уставкой и текущим значением), но и на информации о скорости изменения этого рассогласования и накопленной интегральной ошибке на текущей момент. Мощность регулируется благодаря изменению скважности ШИМ сигнала управления. ШИМ осуществляется на выбранной пользователем частоте модуляции. Эта частота одна для всех имеющихся ПИДрегуляторов.

| Тип выхода           | Коммутационная/нагрузочная<br>способность |  |
|----------------------|-------------------------------------------|--|
| Разрядность ШИМ      | 13 бит (8192 дискреты)                    |  |
| Период / частота ШИМ | (0,001-250) сек / (0,004-1000) Гц         |  |
|                      | нагреватнель,                             |  |
| Логика работы        | охладитель,                               |  |
|                      | управление задвижкой                      |  |
|                      | (трёхпозиционное управление)              |  |

*Таблица 2.7 Характеристики ПИД-регулятора*

Методика настройки ПИД-регулятора описана в методичке «Методика настройки ПИД-регулятора», которую можно загрузить в электронном виде с наших сайтов [automatix.ru](http://www.automatix.ru/) и [kipspb.ru.](http://www.kipspb.ru/)

#### **2.8 Каналы ЦАП**

<span id="page-14-0"></span>Как опция, гальванически развязанные каналы ЦАП с выходными сигналами тока или универсальные ЦАП, формирующие как сигналы тока, так и напряжение, обеспечивают возможность передачи информации регистрирующим приборам или управление исполнительными механизмами по пропорциональному закону регулирования (например, пропорциональное управление задвижкой или клапаном).

Каналы ЦАП являются активными и не требуют внешнего питания.

Характеристики ЦАП представлены в таблице 2.8.

| Моди-<br>фикация<br>ЦАП<br>прибора |       | Диапазон<br>ЦАП | Разрешающая<br>способность | Предел<br>допускаемой<br>основной<br>приведенной<br>погрешности<br>генерации<br>тока,<br>напряжения,<br>℅ | Нагрузочная<br>способность |
|------------------------------------|-------|-----------------|----------------------------|----------------------------------------------------------------------------------------------------|----------------------------|
| ИУ                                 | И420* | $4-20$ MA       | 5 мкА                      | $\pm 0.5$                                                                                                 | $≤ 500$ O <sub>M</sub>     |
|                                    |       | $0-5$ MA        | 5 MKA                      |                                                                                                    | $≤$ 2000 Ом                |
|                                    |       | $0 - 20$ MA     | 5 мкА                      |                                                                                                    | $≤ 500$ O <sub>M</sub>     |
|                                    |       | $0 - 10 B$      | $2,5$ MB                   |                                                                                                    | $\geq 650$ Om              |

*Таблица 2.8 Характеристики ЦАП*

(\*) – модификация ЦАП И420 не может формировать ток менее 0,3 мА.

#### **2.9 Дискретные входы**

<span id="page-14-1"></span>Прибор оборудован двумя дискретными входами (вход СТАРТ и вход СТОП), что обеспечивает возможность подключения выносных кнопок. Логика дискретных входов задаѐтся пользователем. Это позволяет запускать и останавливать регистрацию или управление, или и то и другое вместе.

#### **2.10 Интерфейс RS485**

<span id="page-15-0"></span>Интерфейс RS485 обеспечивает соединение прибора или сети приборов с управляющей ЭВМ.

Физически, интерфейс RS485 является дифференциальным, обеспечивает многоточечные соединения и позволяет передавать и принимать данные в обоих направлениях.

Сеть RS485 представляет собой приемопередатчики, соединенные при помощи витой пары - двух скрученных проводов.

Логически, в сети RS485 обмен данными реализован посредством протокола MODBUS-RTU, что де-факто является стандартом в сетях диспетчерского управления и сбора данных (SCADA системах). Протокол Modbus обеспечивает адресацию до 246 приборов.

Подробнее об интерфейсе RS485, протоколе обмена MODBUS и его реализации в приборах, а также о распределении переменных в памяти прибора можно узнать из методички «Сеть приборов, протокол MODBUS», которую можно загрузить в электронном виде с наших сайтов [automatix.ru](http://www.automatix.ru/) и [kipspb.ru.](http://www.kipspb.ru/)

Также посредством интерфейса RS485 происходит обновление микропрограммы прибора. Подробнее об этом можно узнать из методички «BOOTLOADER, обновление программы прибора», которую можно загрузить в электронном виде с наших сайтов [automatix.ru](http://www.automatix.ru/) и [kipspb.ru.](http://www.kipspb.ru/)

#### **2.11 Массогабаритные и установочные показатели**

<span id="page-15-1"></span>Прибор выполнен в стандартном пластиковом DIN корпусе для щитового монтажа. Его габаритные размеры (96х96х100) мм. Размер установочного окна в щите должен составлять (92,5х92,5) мм. Масса прибора < 500 г.

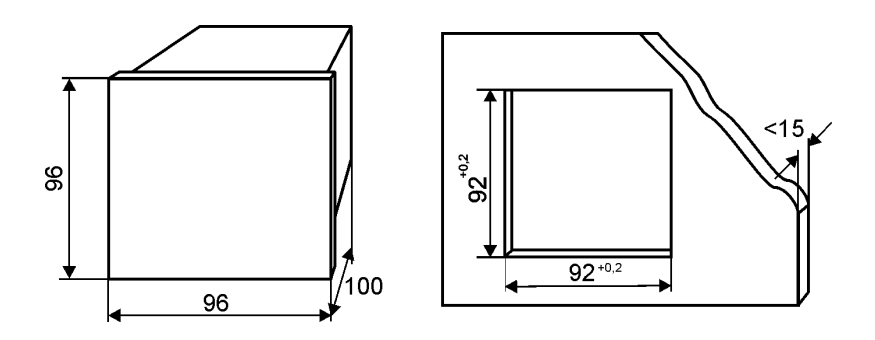

*Рис.2.3 Габаритные и установочные размеры*

#### **2.12 Схемы подключения**

<span id="page-16-0"></span>Клеммник №1 (верхний)  $\mathbf{R}$  $\mathbf c$ D. E <sub>B</sub>  $\mathbf c$ D. F. Δ Δ Датчик 2 Датчик 1  $\mathbf{1}$  $\overline{2}$ 3  $\boldsymbol{4}$ 5 6  $\overline{7}$  $8<sup>1</sup>$  $9 \vert 10 \vert 11 \vert 12$ 

#### Подключение термосопротивлений

**BA** 

**RS-485** 

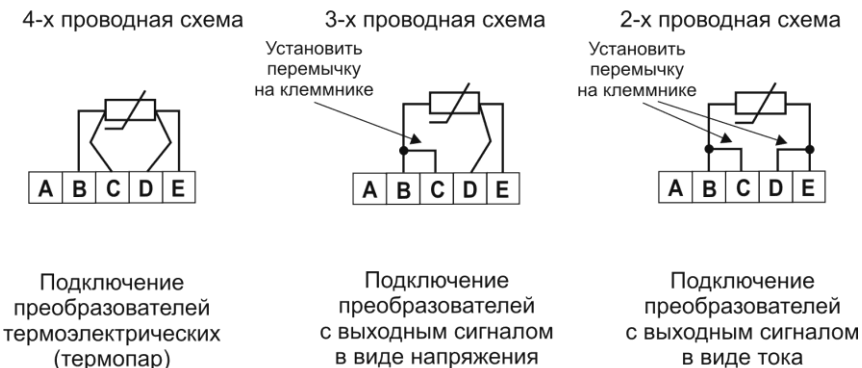

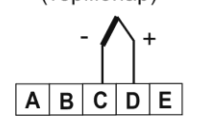

в виде напряжения

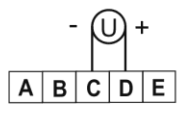

в виде тока

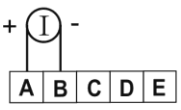

*Рис.2.4 Схема включения датчиков и интерфейса RS485*

Кпеммник №2 (средний)

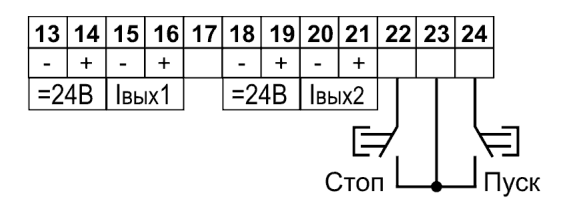

"Івых" - выходной сигнал 4...20 мА. Нагрузка <500 Ом "=24B" - источник питания активных датчиков. Інагр<30мА

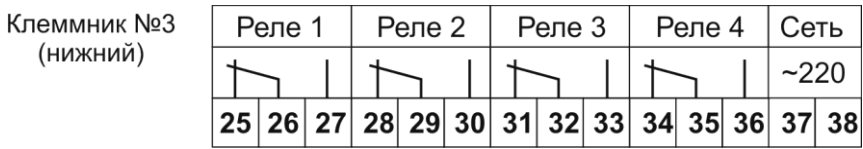

*Рис.2.5 Схема включения ЦАП, кнопок и исполнительных устройств*

При подключении датчиков с выходным сигналом тока и питанием от прибора, следует руководствоваться рис.2.6. При этом ток от источника питания будет стабилизироваться датчиком, протекая через него от клеммы «+» к клемме «-» и измеряться прибором, протекая через шунтирующий резистор от клеммы «А» к клемме «В». Благодаря этому потенциал земли измерительного входа и источника питания будет одинаков, что является обязательным условием, т.к. они гальванически не развязаны.

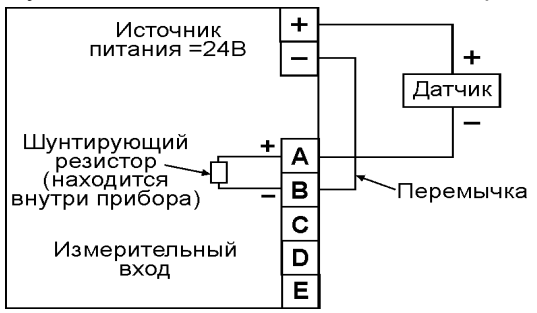

*Рис.2.6 Схема включения датчика с выходным сигналом тока (0-5) мА, (4-20) мА или (0-20) мА и питанием от прибора*

#### **3. Практическая эксплуатация**

<span id="page-17-0"></span>Перед подачей на прибор питающего напряжения, необходимо убедиться в правильности подключения первичных датчиков и внешнего оборудования.

Убедитесь в соблюдении полярности включения термопар и активных датчиков.

Если не хватает длины выводных концов термопары для непосредственного соединения с прибором, используйте компенсационные провода. Недопустимо удлинять термопары обыкновенными медными, стальными или алюминиевыми проводами, т.к. это повлечет за собой внесение ошибки в результат измерения температуры на величину приблизительно равную разности температур концов удлинительного провода. Также будьте внимательны и соблюдайте полярность при подключении компенсационных проводов к термопаре. Возникшая ошибка при неправильном подключении компенсационных проводов будет гораздо больше, чем в случае удлинения термопары не компенсационными проводами.

При первом включении прибора потребуется настроить его параметры под вашу конфигурацию. Для этого необходимо пройти процедуру задания параметров прибора в следующей последовательности:

задайте текущую дату и время;

- включите или отключите переход на летнее-зимнее время;
- укажите логику работы с памятью и очистите память;
- настройте входы и выходы прибора;
- включите термокомпенсацию «холодного спая» ДЛЯ термопар;
- задайте уставки реле;
- настройте ПИД-регуляторы;
- установите уровень доступа.

Если у вас возникнут вопросы, обращайтесь к таблице 3.1.

После включения прибора, на его экране отобразится заставка. После небольшой паузы прибор перейдет в свой обычный режим - отображение графика. Если в данный момент не ведется регистрация и управление остановлено, то надпись СТОП будет сигнализировать об этом. Нажатием кнопки [Канал], Вы сможете выбрать, данные какого измерительного канала следует отображать на графике.

На графике цифрами отображается диапазон оси значений, при этом цена деления оси составляет пятую часть диапазона. Ось времени разбита на десять отрезков. Начало отсчёта оси времени и цена деления также представлены на графике в цифровом виде и отмечены стрелками.

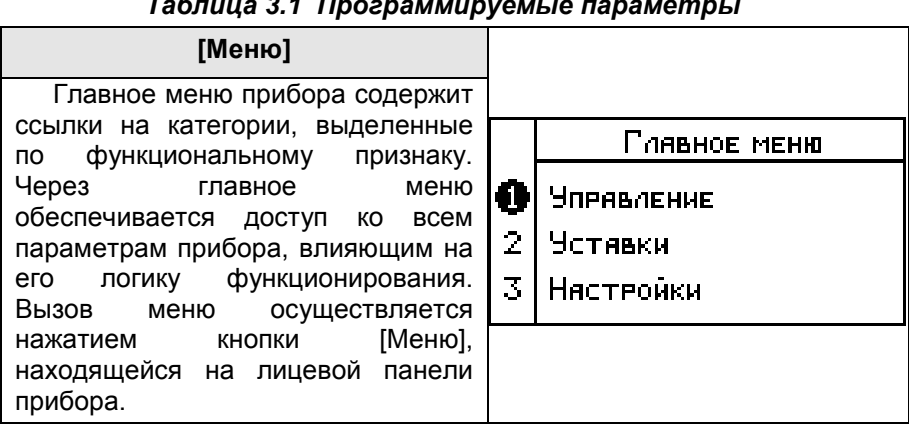

#### $\sim$   $\sim$

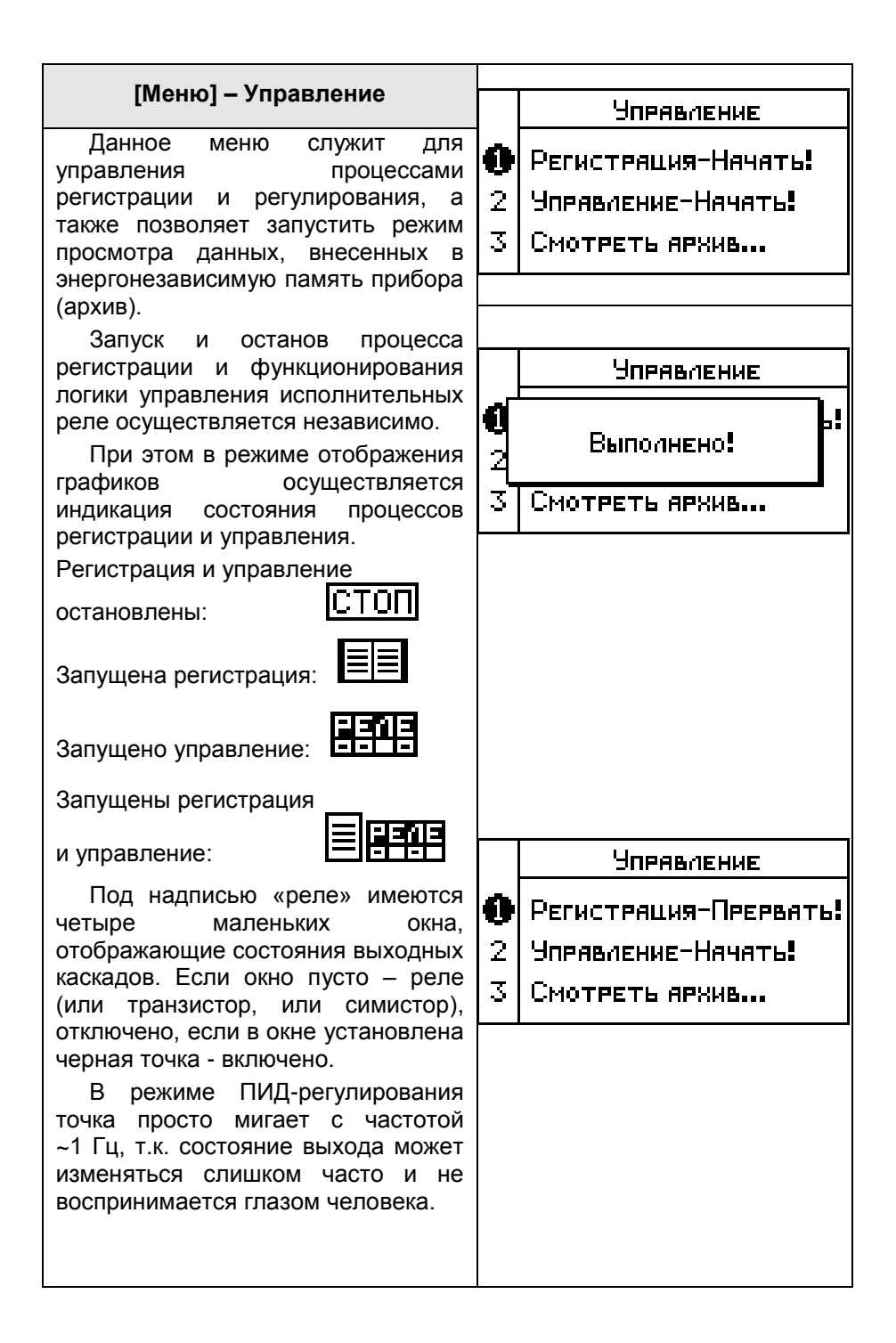

#### **[Меню] – Управление – Смотреть архив…**

Перед началом просмотра архива в графическом представлении, Вам предлагается выбрать желаемый том архива с указанными его временными рамки. Выбор тома осуществляется кнопками  $\lceil \uparrow \rceil$  и  $\lceil \downarrow \rceil$ . Новый том архива формируется каждый раз с момента начала процесса регистрации. Число томов не ограничено.

После выбора желаемого тома архива, его содержимое представляется в графическом виде.

Изображение очков в нижней части экрана информирует пользователя о текущем режиме просмотра архива.

Кнопки Г↑ 1 и Г ↓ 1 обеспечивают смену масштаба оси времени.

Кнопки [←] и [→] обеспечивают продвижение вдоль оси времени.

Кнопка [Канал] обеспечивает выбор измерительного канала, данные которого отображаются на экране в виде графика.

Нажатие кнопки [Нет] возвращает к предыдущему меню, где можно выбрать для просмотра другой том архива.

Просмотр архива доступен как в режиме останова, так и во время регистрации.

#### Выберите том ярхивя:

Tom: 6

от 11/11/04 17:07:31

no 11/11/04 18:04:34

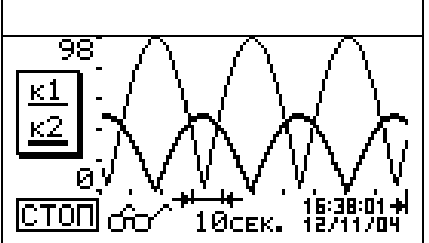

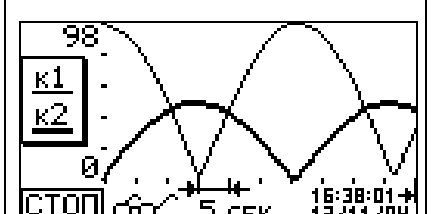

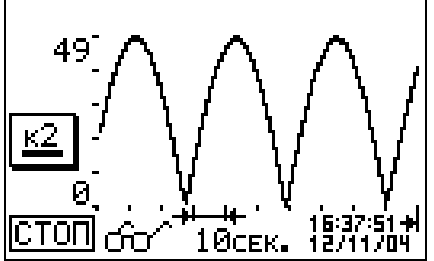

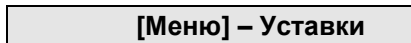

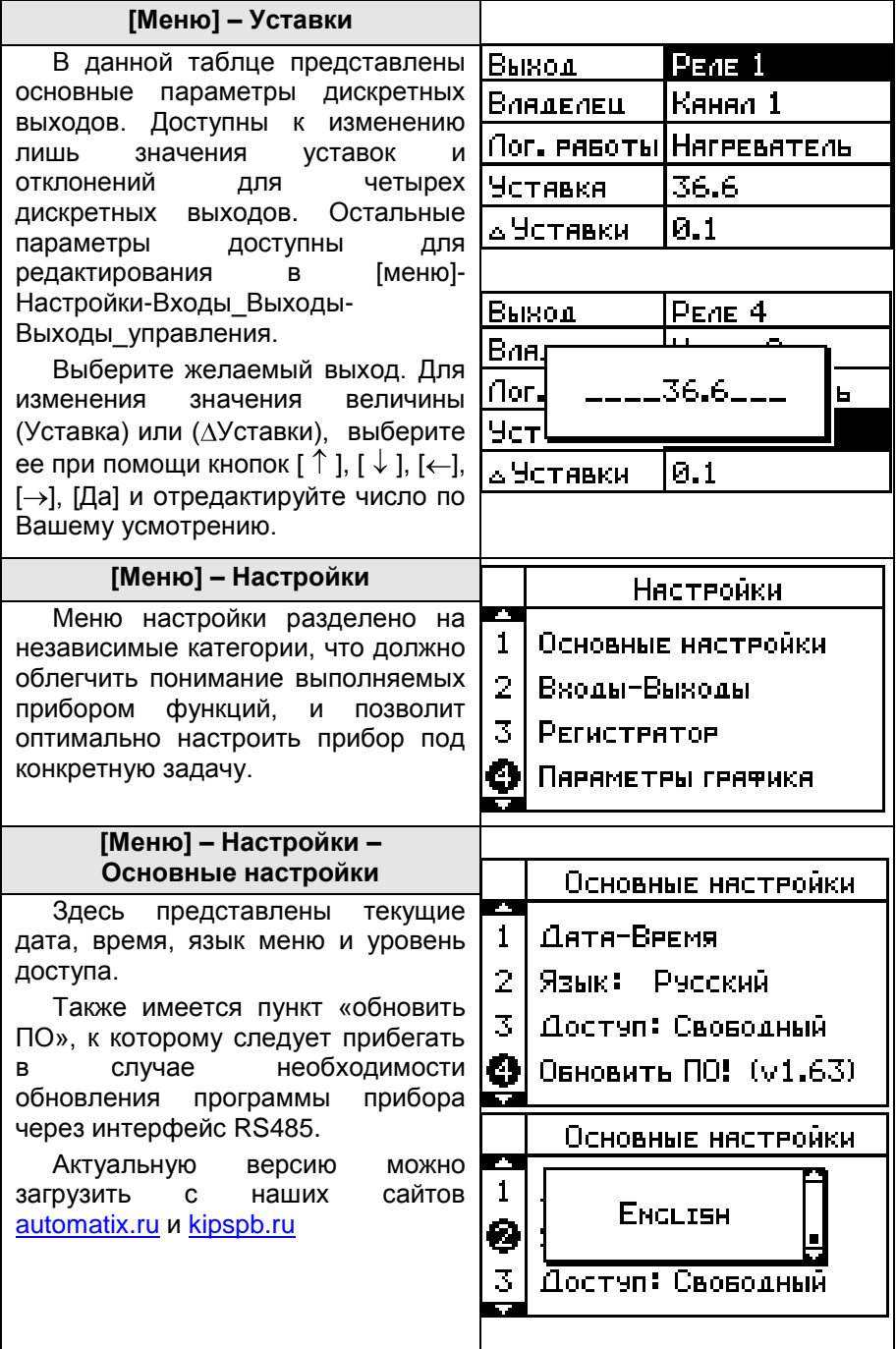

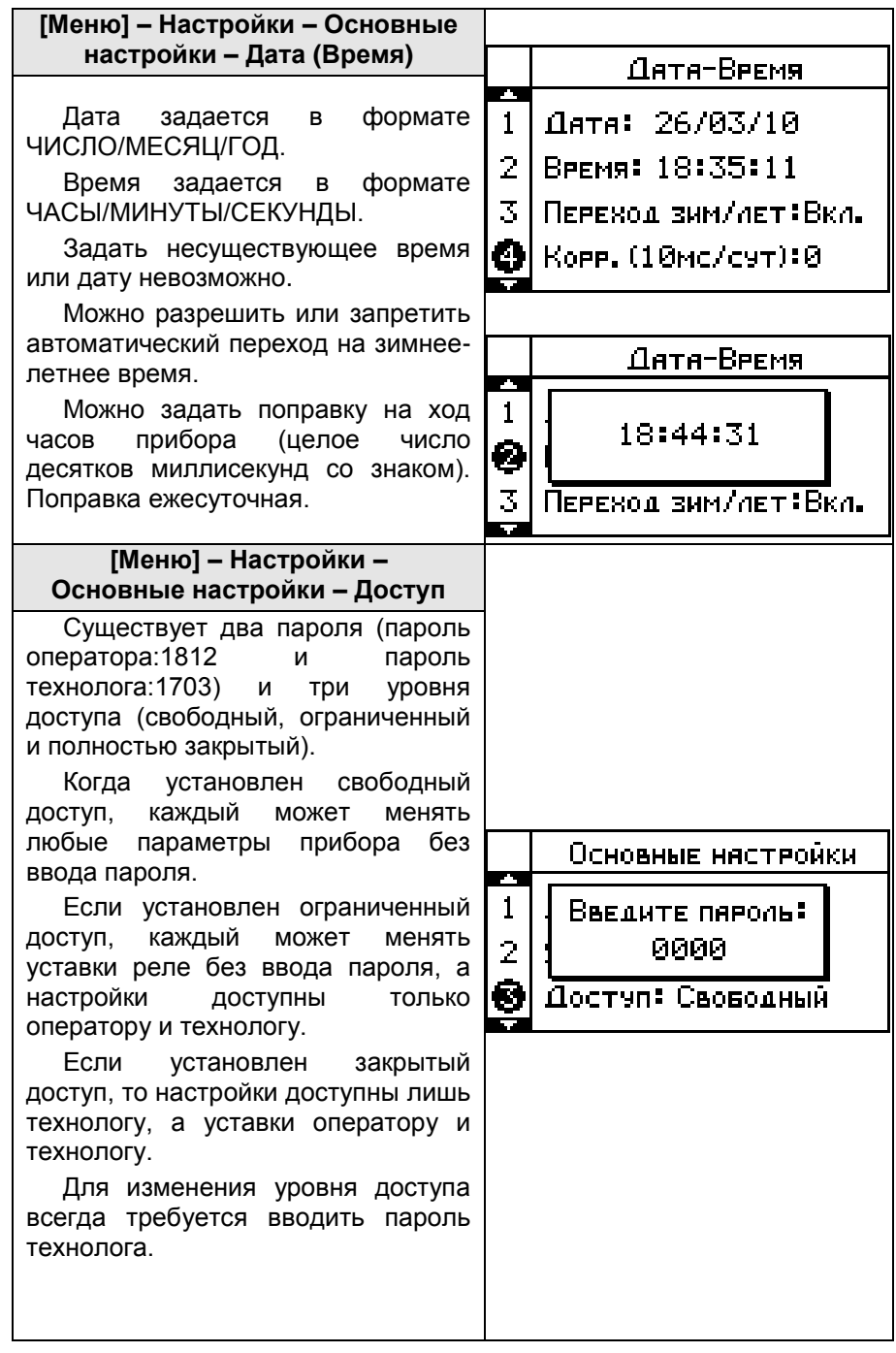

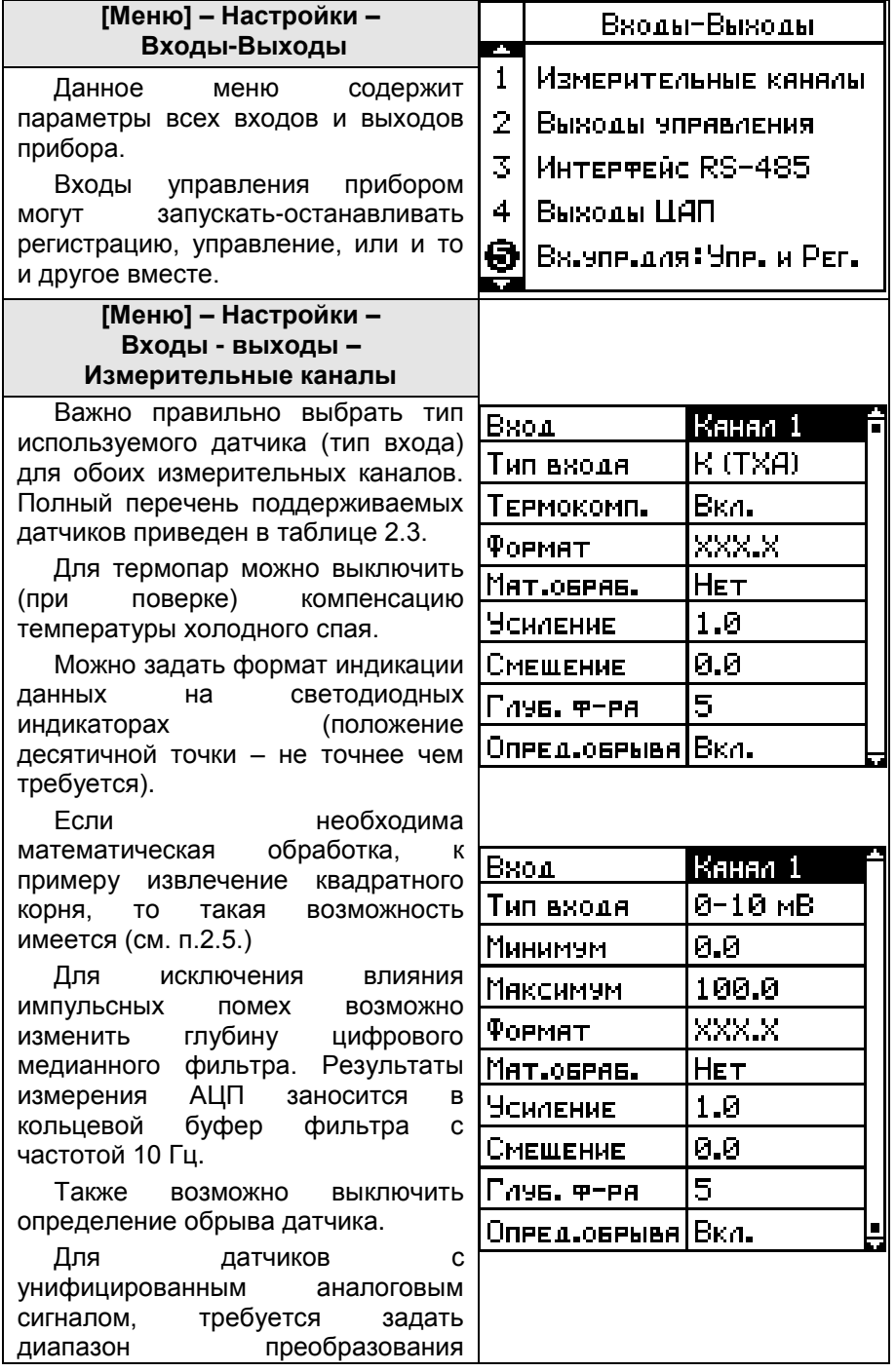

(МИНИМУМ и МАКСИМУМ). К примеру, для датчика давления на (0-100) кПА с выходом (4-20) мА, потребуется ввести МИНИМУМ=0, МАКСИМУМ=100. Таким образом, размерность измеряемой и отображаемой величины будет равна 1кПа.

Для логических датчиков (типа сухой контакт) тоже требуется задать величины, индицирующие состояния логической 1 и 0. Максимальная частота измерительного канала в режиме логического входа не более 1 Гц.

Канал датчика температуры холодного спая тоже полнофункционален. Текущая температура клеммной колодки прибора (в градусах Цельсия) представлена в этой таблице.

Для коррекции показаний предусмотрено внесение поправки (усиление и смещение), что позволяет добиться от прибора высокой точности показаний (точнее  $0.1\%$ ).

Коррекции можно использовать для подключения нестандартных типов датчиков.

К примеру, при подключении нестандартного платинового термосопротивления Honeywell Pt1000 W100=1.375. Выбираем ближайший тип датчика – это Pt1000 W100=1.385. Видно, что при 0°С оба датчика имеют одинаковое сопротивление, а при 100°С датчик Honeywell имеет меньшее сопротивление, следовательно, необходимо внести коррекцию на усиление, а смещение характеристики не требуется. Усиление = 375  $\frac{385}{1}$  = 1,026667.

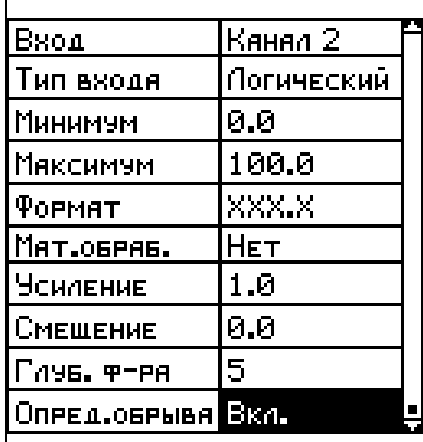

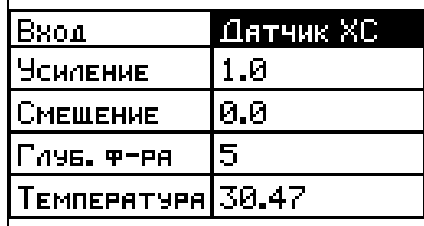

#### **[Меню] – Настройки – Входы - выходы –**

#### **Выходы управления**

Каждый из 4 выходов управления может работать независимо друг от друга.

Источником данных для них (владельцем) может быть либо один из 3 измерительных каналов (канал1, канал2, датчик температуры холодного спая), либо интерфейс RS485.

Также выход может играть роль аварийной сигнализации.

Если владельцем выхода управления является измерительный канал, то логика работы этого выхода может быть различной (см. таб.2.6 и таб.2.7)  $\sim 10$ 

Если прибор в модификации с ПИД-регулятором, то первые 3 из 4 выходов управления могут быть настроены для управления по ПИД закону регулирования (см. п.п.2.7). При этом период модуляции ШИМ сигнала управления будет одинаков для всех ПИД-регуляторов.

Если владельцем является интерфейс RS485, то управление этим выходом полностью передаѐтся управляющему ПК и ПЛК верхнего уровня. При этом, если выход способен быть ПИД<br>регулятором, можно по RS485 регулятором, можно по передавать ему желаемую мощность, а если нет, просто определять его состояние (вкл. выкл.).

Также можно определить желаемое состояние выхода управления при аварии владельца (вкл.-выкл.) или желаемую<br>мощность ПИД (аварийная мощность ПИД (аварийная мощность).

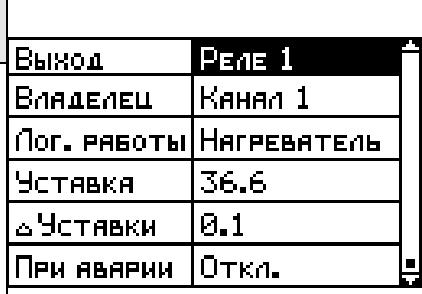

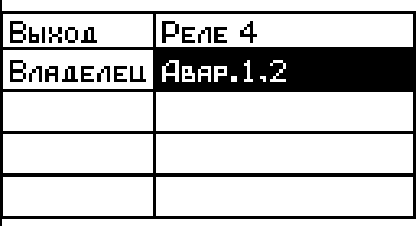

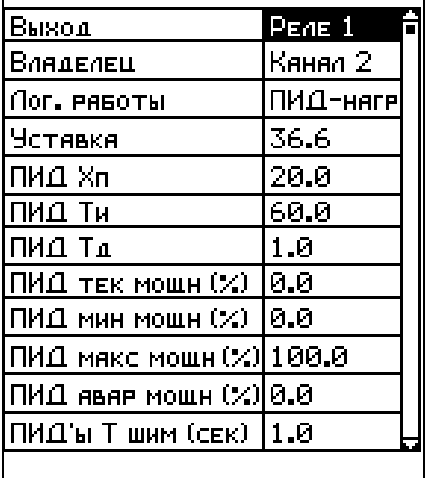

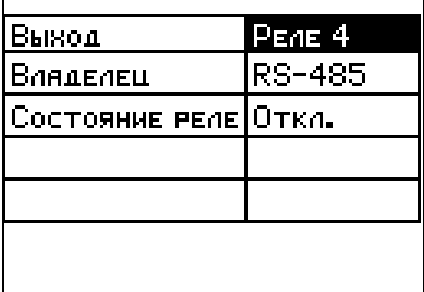

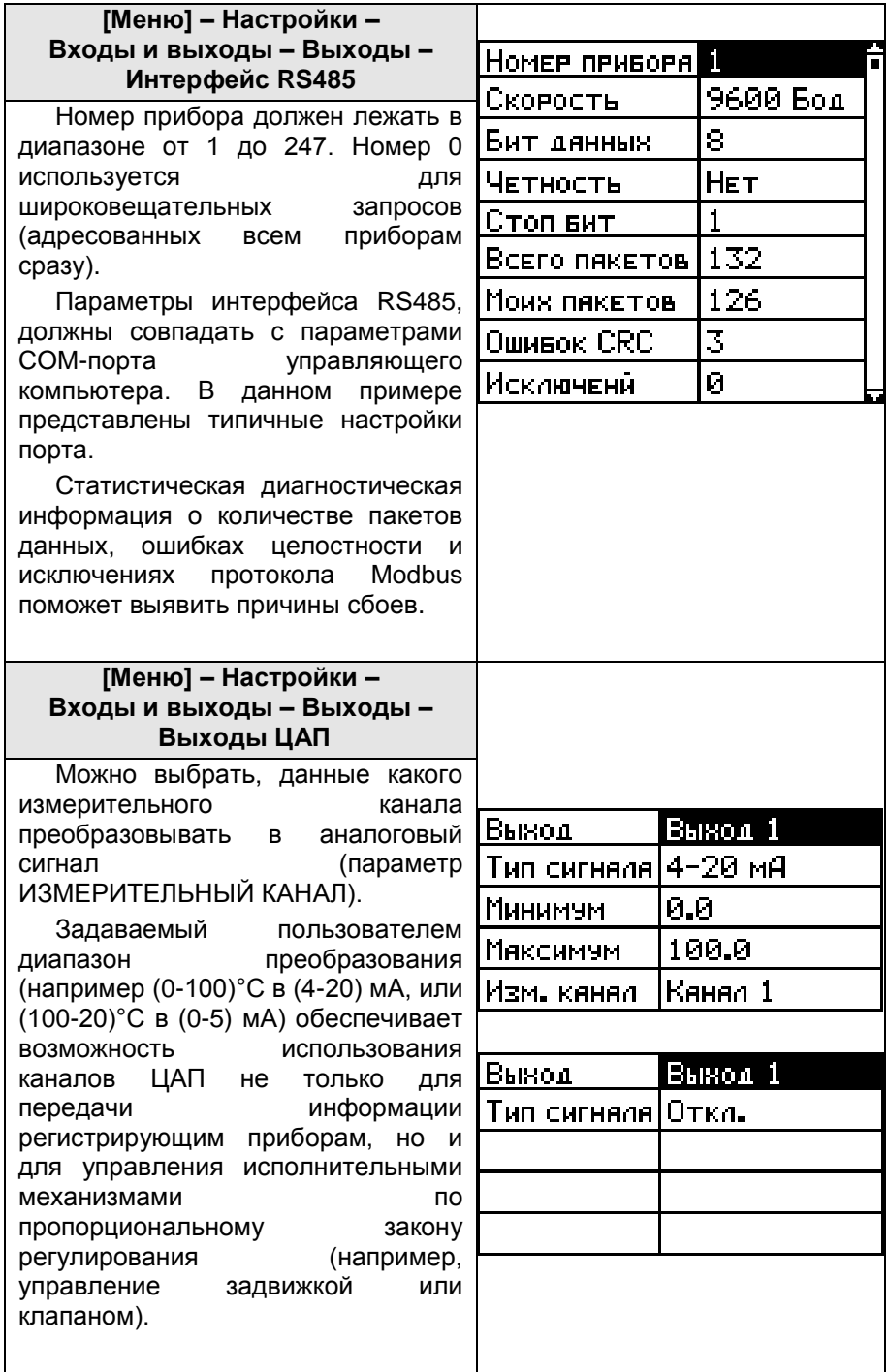

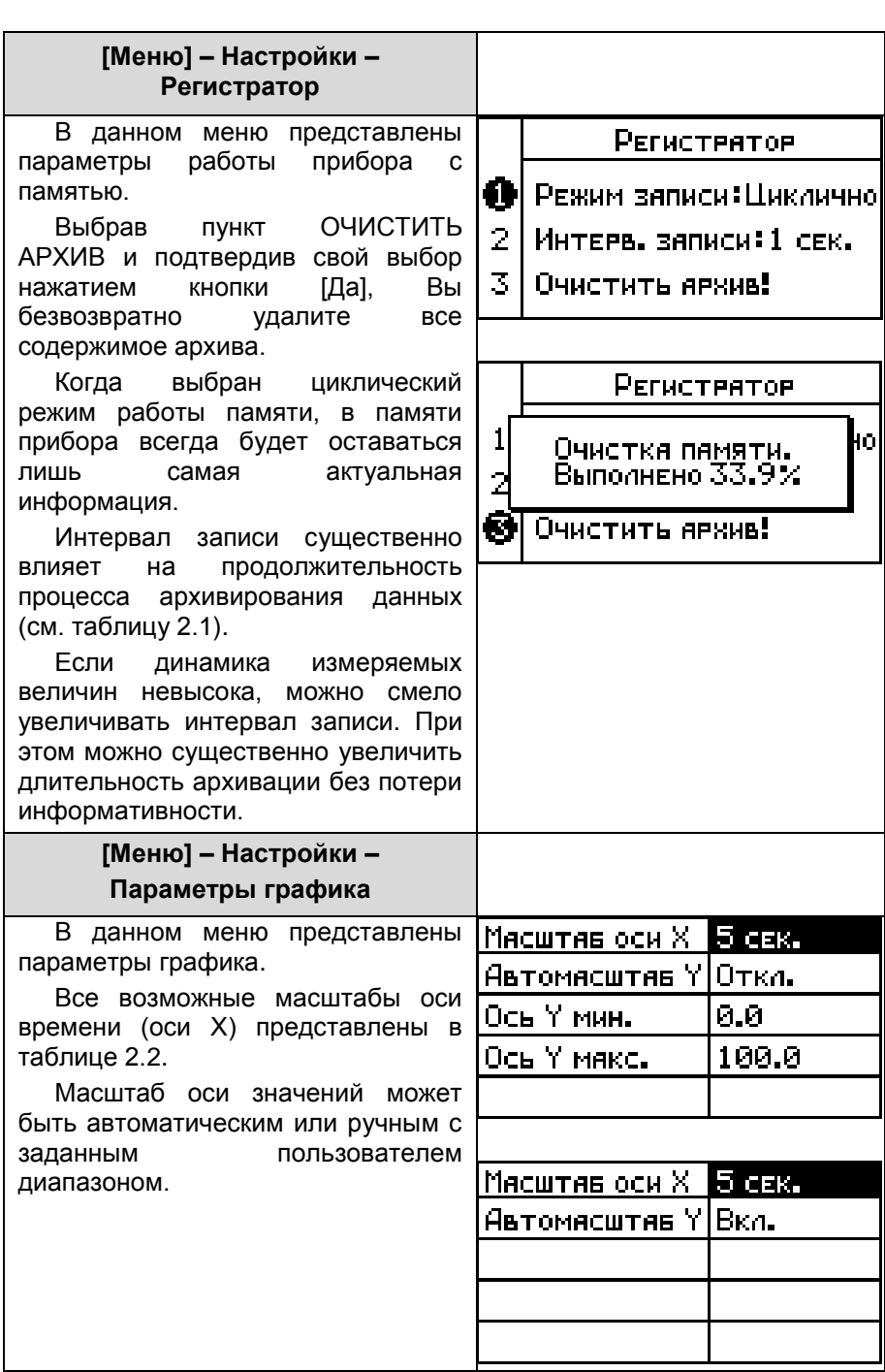

#### **4. Условия эксплуатации**

Температура окружающего воздуха (5-45) °С.

<span id="page-28-0"></span>Относительная влажность окружающего воздуха до 80% при +35 °С (без конденсации влаги).

Атмосферное давление (84-106,7) кПа (630-800 мм.рт.ст.).

Питание прибора должно осуществляться от сети переменного напряжения ~220В ( $\pm$ 10%) частотой (50 $\pm$ 1) Гц.

Окружающий воздух не должен содержать токопроводящую пыль, взрывоопасные и агрессивные газы.

Прибор не должен располагаться вблизи источников мощных электрических или магнитных полей (силовые трансформаторы, дроссели, электродвигатели, неэкранированные силовые кабели).

Прибор не должен подвергаться сильной вибрации.

В производственных помещениях, где присутствуют электромагнитные излучения, рекомендуется экранировать все чувствительные к помехам цепи. Рекомендуется экранировать все соединительные провода первичных датчиков с измерительными приборами. Не допускается прокладывать провода слаботочных цепей совместно с проводами, подводящими сетевое напряжение. В качестве экрана допускается использование металлических труб и коробов. Заземление экрана рекомендуется делать только в одной точке и только на стороне приемника сигнала (в непосредственной близости от клеммной колодки прибора).

#### **5. Правила транспортирования и хранения**

<span id="page-28-1"></span>Прибор транспортируется всеми видами транспорта в крытых транспортных средствах. Условия транспортирования должны соответствовать условиям 5 по ГОСТ 15150-69 при температуре окружающего воздуха -10...+50°С, с соблюдением мер защиты от ударов и вибраций. Условия хранения прибора в транспортной таре на складе изготовителя и потребителя должны соответствовать условиям 1 по ГОСТ 15150-69. В воздухе не должны присутствовать агрессивные к материалам прибора примеси.

#### **6. Требования безопасности**

<span id="page-28-2"></span>При эксплуатации прибора необходимо соблюдать<br>вания безопасности, предусмотренные в «Правила требования безопасности, предусмотренные в «Правила технической эксплуатации электроустановок потребителей» и «Правила техники безопасности при эксплуатации электроустановок», ГОСТ 12.2.007.0, ГОСТ 12.1.019.

Ввиду отсутствия встроенного в прибор выключателя электропитания, подключение к сети питания следует производить через внешний размыкатель или автомат защиты, который должен находиться вблизи оборудования и быть легко доступным оператору, также он должен иметь соответствующую маркировку.

#### <span id="page-29-0"></span>**7. Комплектность**

В состав комплекта поставки входят:

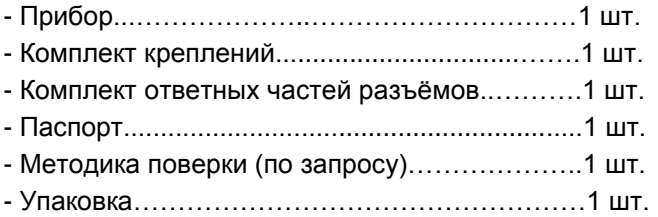

#### **8. Схема условного обозначения**

#### <span id="page-29-1"></span>**ПАРАГРАФ – XXX – YYY – ZZZ –QQQQ.**

**XXX** – тип графического дисплея:

**ЖКИ** – жидкокристаллический;

**OLED** – светодиодный дисплей -

имеет ограниченный срок службы;

**YYY** – тип выходного аналогового модуля ЦАП:

**И420** – ЦАП с выходом 4-20 мА;

**ИУ** – универсальный ЦАП (0-20 мА, 0-10 В);

Отсутствие обозначения означает отсутствие ЦАП в приборе;

#### **ZZZ** – наличие функции ПИД регулирования:

**ПИД** – есть функция ПИД регулирования;

Отсутствие обозначения означает отсутствие функции ПИД регулирования в приборе;

#### **QQQQ** тип выходных каскадов (тип логических выходов):

- **Р** реле механическое;
- **К** ключ оптотранзисторный;
- **С** драйвер оптосимистора;
- **Т** напряжение управления твердотельным реле;

#### 9. Свилетельство о приёмке

<span id="page-30-0"></span>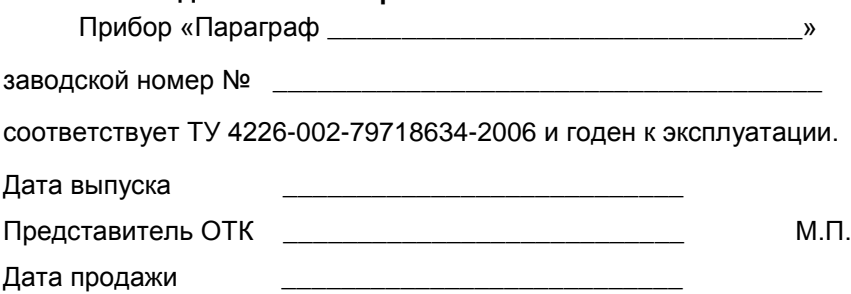

#### 10. Гарантийные обязательства

<span id="page-30-1"></span>Изготовитель гарантирует соответствие прибора требованиям раздела 2 настоящего паспорта при соблюдении потребителем условий эксплуатации, хранения и транспортирования.

Гарантийный срок эксплуатации 18 мес. Со дня ввода приборов в эксплуатацию.

Гарантийный срок хранения - 3 годя с момента изготовления.

В случае потери прибором работоспособности или снижения показателей, указанных в разделе 2 настоящего паспорта, при условии соблюдения правильности монтажа и эксплуатации, а потребитель также требований раздела 5. оформляет рекламационный акт в установленном порядке и отправляет его неисправным прибором по адресу предприятия вместе с изготовителя.

#### 11. Обратная связь

<span id="page-30-2"></span>Со всеми вопросами и предложениями обращайтесь по почты support@automatix.ru адресу электронной ипи  $n<sub>0</sub>$ телефонам:

(812) 327-32-74 - многоканальный, (812) 928-32-74.

Почтовый адрес: 191104, Санкт-Петербург, а.я. 59.

Офис, выставка: г. Санкт-Петербург, ул. Политехническая, д. 29. СПбГПУ (Политехнический Университет), Гидротехнический корпус 1, аудитория 246.

Программное обеспечение и дополнительная информация доступны на наших интернет-сайтах automatix.ru и kipspb.ru